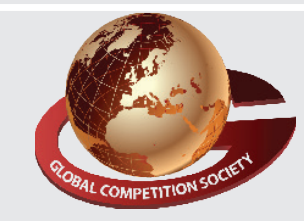

**Paper Type : I 1 Duration : 60 Min. Total Ques. : 50**

An ISO 9001:2015 Certified Organization

### **global competition society**

# **Class 11**

## **Sample Q.P : Global informatics Olympiad (GiO)**

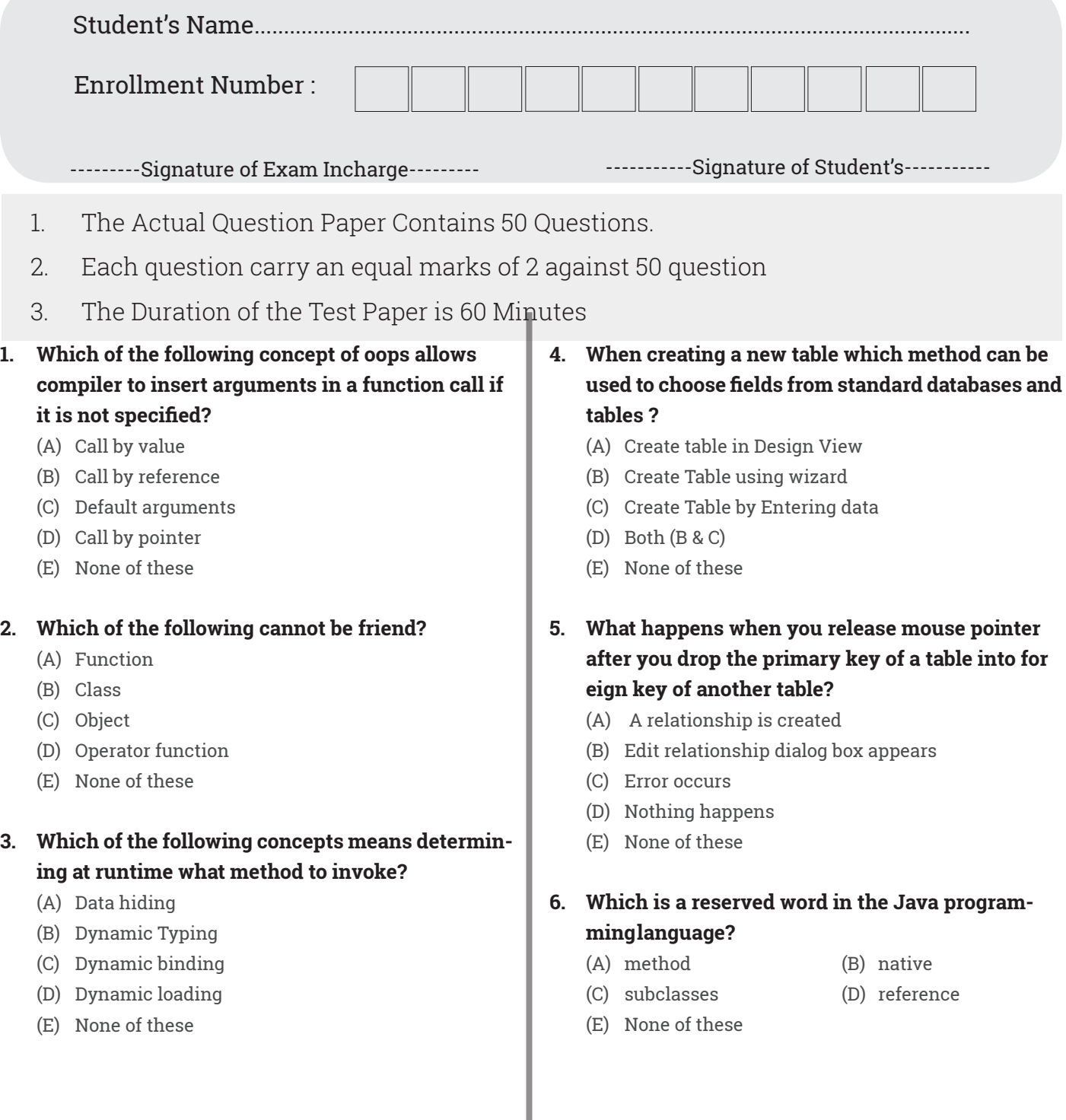

- **7. What is the output of this program? #include <iostream> #include <functional> #include <algorithm> using namespace std; int main () { int numbers[] = {3, -4, -5}; transform ( numbers, numbers + 5, numbers, ne- gate<int>() ); for (int i = 0; i < 3; i++) cout << numbers[i] << " "; }** (A) -3 (B) 3 4 5 (C) 3 -4 5 (D) -3 4 5 (E) None of these
- **8. Which one of the following will declare an array and initialize it with five numbers?**
	- (A) Array  $a = new Array(5)$ :
	- (B) int [] a = {23,22,21,20,19};
	- (C) int a  $[] = new int[5]$ ;
	- (D) int [5] array;
	- (E) None of these

#### **9.Which is a valid declarations of a String?**

- $(A)$  String s1 = null;
- (B) String  $s2 = 'null';$
- (C) String s3 = (String) 'abc';
- (D) String s4 = (String) '\ufeed';
- (E) None of these

#### **10. Which of the following statement is correct?**

- (A) Overloaded functions can accept same number of arguments.
- (B) Overloaded functions always return value of same data type.
- (C) Overloaded functions can accept only same number and same type of arguments.
- (D) Overloaded functions can accept only different number and different type of arguments.
- (E) None of these

#### **11. The MS DOS operating system is a**

- (A) Graphical user interface, single tasking operating system
- (B) Graphical user interface, multitasking operating system
- (C) Command driven interface, single tasking

operating system

- (D) Command driven interface, multitasking operat ing system
- (E) None of these

**12. Part of the POST process is to ensure that the test of essential peripheral device coincides with the hardware configuration that stored in**

- (A) ROM
- (B) The hard drive
- (C) CMOS
- (D) Cache Memory
- (E) None of these
- **13. When a computer is first turned on or restarted, a special type of absolute loader is called**
	- (A) Compile and go loader
	- (B) Boot loader
	- (C) Bootstrap loader
	- (D) Relating loader
	- (E) None of these

#### **14. What is the correct syntax in HTML for creating a link on a webpage?**

- (A) <LINK SRC= "mcqsets.html">
- (B) <BODY LINK = "mcqsets.html">
- (C) <A SRC = "mcqsets.html" >
- (D) < A HREF = "mcqsets.html">
- (E) None of these

#### **15. Is it possible to insert a table within another table?**

- (A) Yes, but there must be exactly 2 rows and 2 columns in first table.
- (B) Yes, table can be inserted into cell of another table.
- (C) Yes, but there must be no border in second table.
- (D) No, it's not possible
- (E) None of these

#### **16. A topology that requires a central controller hub is**

- **\_\_\_\_.**  (A) Mesh
- (B) Bus
- (C) Star
- (D) Ring
- (E) None of these